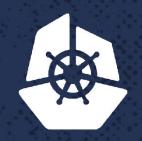

KubeCon

North America 2017

# **CoreDNS Salon**

Zasis

No.

John Belamaric, Infoblox john@coredns.io

# Agenda

- CoreDNS Basics & Roadmap
  - CoreDNS Architecture
  - Available plugins and how to use them
- CoreDNS in Kubernetes
  - Using CoreDNS for your cluster DNS in Kubernetes
  - Status of plans for CoreDNS to replace Kube-DNS as the default cluster DNS
  - The "autopath" plugin
- Advanced Stuff
  - Writing external plugins
  - External policy plugin
- General Q&A

### Get your swag!

- Hoodies and T-shirts to give away
- Production users
  - Add your company to ADOPTERS.md
  - https://github.com/coredns/coredns/blob/master/ADOPTERS.md
  - You can edit it write in GitHub...
  - First come, first served
- Other users
  - Stickers and anything left...

# **Basics and Roadmap**

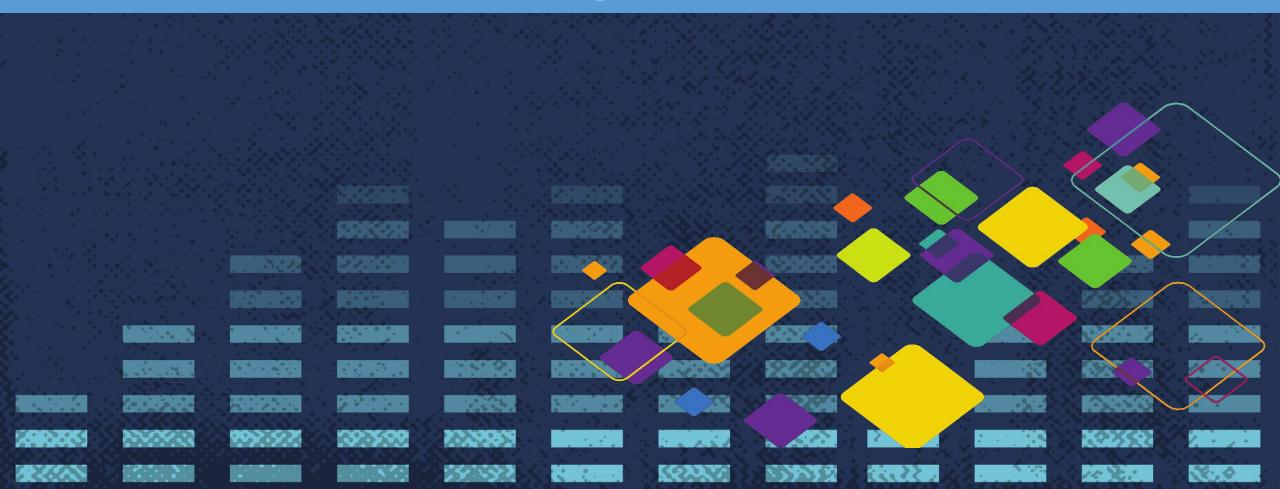

#### What is CoreDNS?

- Cloud native, authoritative DNS server written in Go
  - Not a recursive DNS server (yet...?)
- Successor to SkyDNS2 for dynamic DNS-based service discovery
- Flexible, plugin-based, extensible request pipeline
- Started and led by Miek Gieben, SRE at Google
- Supported by Infoblox and soon to be used in its SaaS offerings
- Hosted as an inception project at CNCF
  - Going for incubation now

#### Architecture

- Features are contained in independent plugins
  - Logging
  - Caching
  - Metrics
  - Many more...
- Queries routed based on zone
- Different plugin chains for different zones

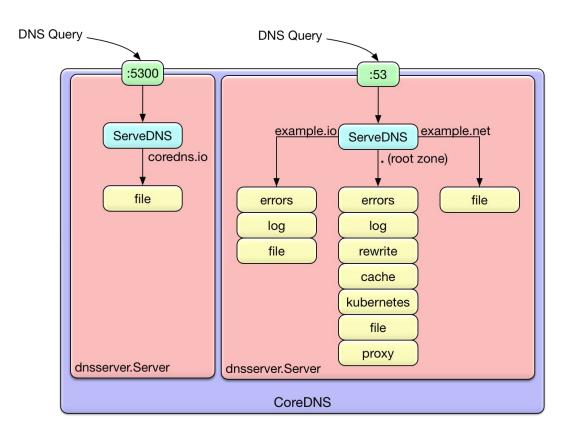

### Plugins!

- 28 In-Tree, Standard Plugins
  - Built into the standard release images
  - Hosted in the coredns/coredns repository
  - Widely applicable
- External Plugins
  - Live outside the main repo anywhere you can go get
  - Most need a custom build

#### Roadmap

- Kubernetes-driven features
- Community-driven features
- Policy integration (starting as external)
- Telemetry (starting as external)
- Automate DNSSEC

### **CoreDNS in Kubernetes**

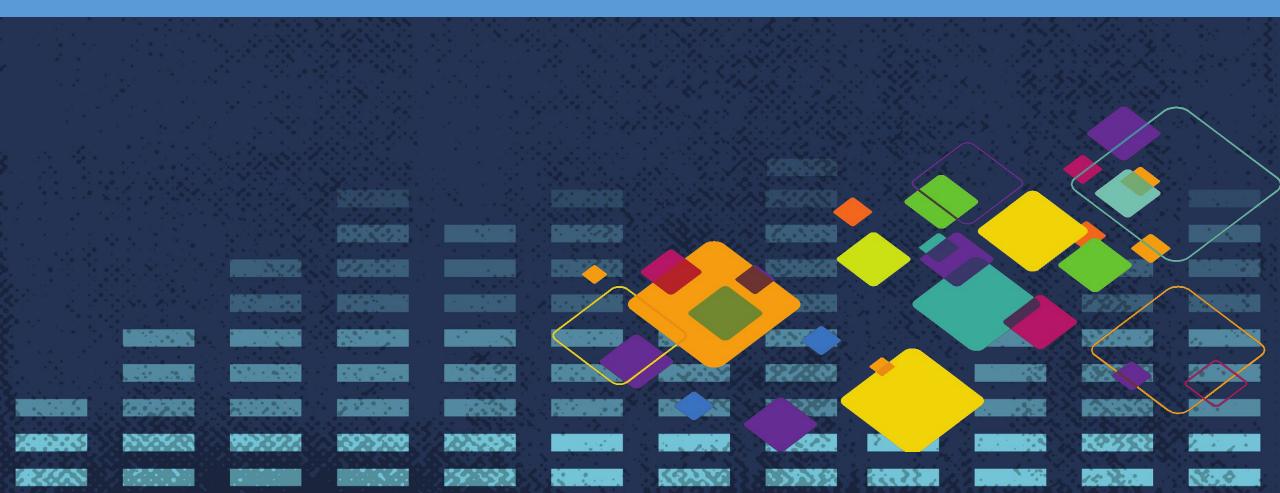

#### **CoreDNS Kubernetes Integration**

- Single container in the DNS pod
- Kubernetes plugin talks to the API
- Same design pattern as other components
  - CoreDNS listens for changes on the API server
  - New services or endpoints result in new DNS records
  - CoreDNS serves up special names for services, and proxies external requests out
- Of course you can also use other plugins at the same time

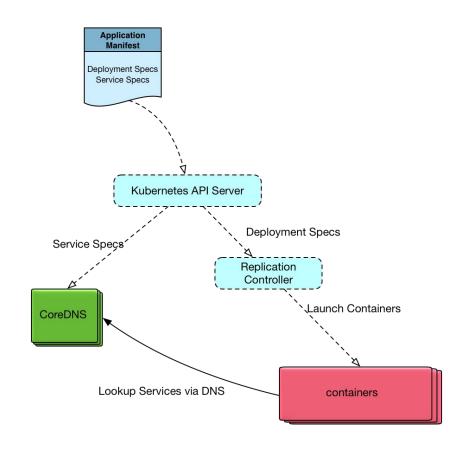

#### Features for Kubernetes

- Implements the <u>K8s DNS Spec</u> plus more
- Filter records by namespace selectively expose namespaces
- Filter records by label selector selectively expose services
- endpoint\_pod\_names uses Pod names for headless service pods (<u>kubernetes#47992</u>)
- <u>autopath</u> improves latency of queries
- pods verified mode verify pod exists pod queries
  - Query A record 1-2-3-4.namespace.pod.cluster.local
  - kube-dns always returns 1.2.3.4
  - CoreDNS ONLY returns 1.2.3.4 if there is a pod in that namespace with that IP

#### CoreDNS as Default Cluster DNS

- Planned Schedule
  - Kubernetes 1.9 Alpha
  - Kubernetes 1.10 Beta
  - Kubernetes 1.11 GA
- Links
  - Feature Issue
  - Community Proposal

#### Autopath - the problem

- Kubernetes has a long DNS search path and ndots value
  - o <namespace>.svc.cluster.local
  - svc.cluster.local
  - o cluster.local
  - plus the nodes search path
- Enables flexible use of names, but leads to extra queries

```
dnstools# host -v google.com
Trying "google.com.default.svc.cluster.local"
Trying "google.com.svc.cluster.local"
Trying "google.com.cluster.local"
Trying "google.com"
;; ->>HEADER<<- opcode: QUERY, status: NOERROR, id: 62752
;; flags: qr rd ra; QUERY: 1, ANSWER: 1, AUTHORITY: 4,
ADDITIONAL: 4
...</pre>
```

#### Autopath - the solution

- kubernetes pods verified + autopath
- Since CoreDNS knows the namespace of the source pod IP, it knows the search path
- Execute the search path server-side

```
dnstools# host -v google.com
Trying "google.com.default.svc.cluster.local"
;; ->>HEADER<<- opcode: QUERY, status: NOERROR, id: 38177
;; flags: qr rd ra; QUERY: 1, ANSWER: 2, AUTHORITY: 0, ADDITIONAL: 0
;; QUESTION SECTION:
;google.com.default.svc.cluster.local. IN A
;; ANSWER SECTION:
google.com.default.svc.cluster.local. 13 IN CNAME google.com.
google.com. 13 IN A 172.217.9.142
...</pre>
```

# Autopath results....

#### Top 5 external services

by total response time

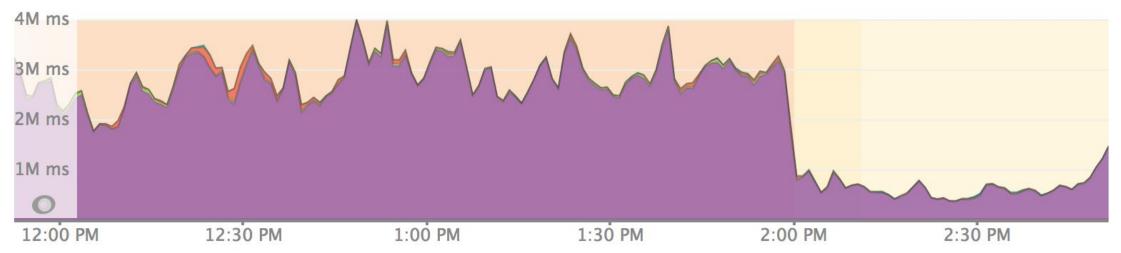

#### **Advanced Stuff**

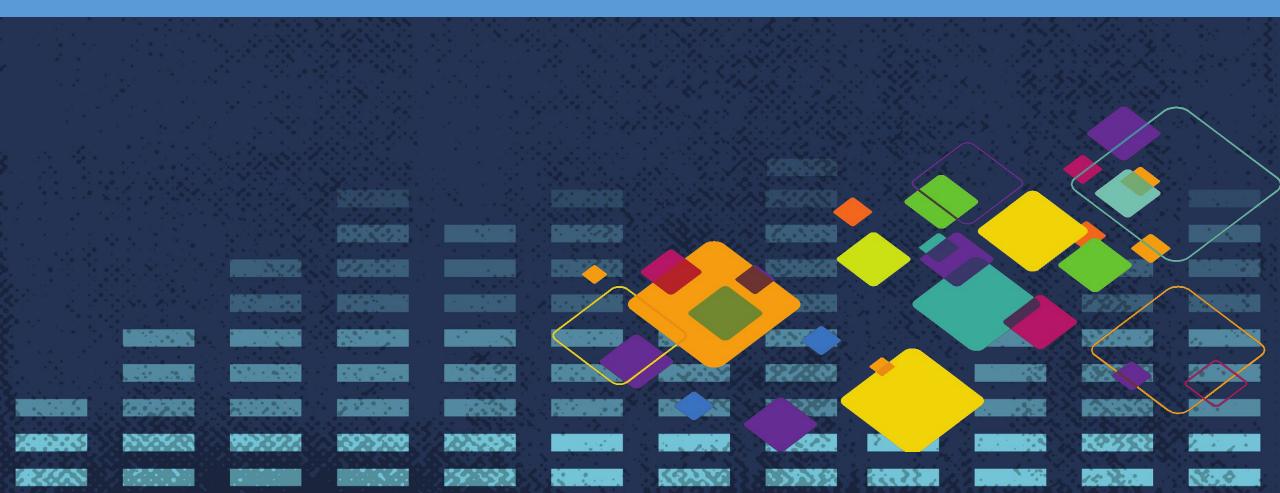

### Writing External Plugins

- Check out the <u>tutorial</u>
- Your plugin must:
  - Register itself
  - Parse its setup config
  - o Implement Name() and ServeDNS()
- You must:
  - Modify plugin.cfg to point to your plugin
  - Configure its use in your Corefile
- Let's see one!

### Policy in K8s Service Discovery

- Insert decision in service discovery
- Example Use Cases
  - Enforce K8s RBAC in DNS
  - Multi-tenant DNS
  - Block if tenants of requesting and responding service differ
  - Block if environment (dev/test/prod) differ
  - Resolve same DNS name to IP of matching tenant and/or environment
  - Redirect to closest instance of requested service
  - Redirect to instance with lowest load
  - Transparently insert intermediaries in service chain
  - Rolling upgrade and version constraints

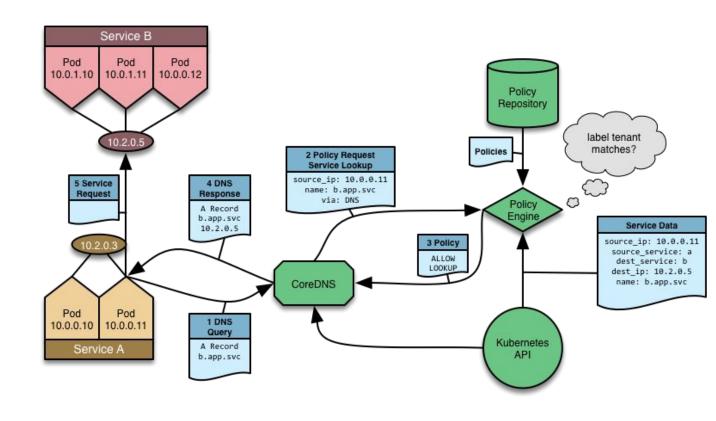

# Policy Plugin - Active Trust Cloud

Client

 CoreDNS is more than just Kubernetes service discovery

 Integrates with Infoblox high-performance policy engine Themis to provide ATC features

https://github.com/infobloxopen/themis

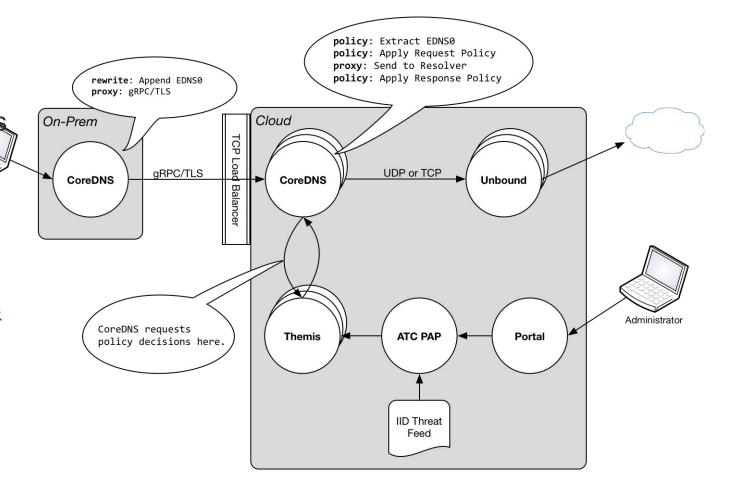

# Q & A

#### Join the CoreDNS community!

Web <a href="https://coredns.io">https://coredns.io</a>

GitHub <a href="https://github.com/coredns">https://github.com/coredns</a>

Slack slack.cncf.io <u>#coredns</u>

Mailing List <u>coredns-discuss</u>

Twitter <u>@corednsio</u>

Docker Hub <u>coredns/coredns</u>